# CSE 143 Searching and Recursion Reading: Ch. 14 & Secs. 19.1-19.2 2/27/2005 (c) 2001-5, University of Washington 18-1

#### • Topics • Sequential and binary search • Recursion

#### Suppose we want to maintain a list of words "aardvark" "apple" "tomato" "orange" "banana" etc. Use the same basic representation as in SimpleArrayList String[] words; // the list of words is stored in words[0.size-1]

**Problem: A Word Dictionary** 

• We would like to be able to determine efficiently if a particular word is in the list

int size;

2/27/2005 (c) 2001-5, University of Washington 18-3

// number of words currently in the list

```
Sequential (Linear) Search
```

• If we don't know anything about the order of the words in the list, we basically have to use a *linear search* to look for a word

```
// return location of word in words, or -1 if found int find(String word) { int k = 0; while (k < size \&\& !word.equals(words[k]) { k++ } } if <math>(k < size)  { return k; } else { return -1; } // lousy indenting to fit on slide }
```

- Search time for list of size n:
  - · Can we do better?

2/27/2005 (c) 2001-5, University of Washington

```
Can we do better?
· Yes if the list is in alphabetical order
     0 aardvark
                          // instance variable of the Ordered List class
                          String[] words; // list is stored in words[0..size-1]
     1 apple
     2 banana
                                           // and words are in ascending
     3 cherry
                          int size;
                                           // order
     4 kumguat
     5 orange
     6 pear
     7 rutabaga
                          (c) 2001-5, University of Washington
                                                                       18-5
  2/27/2005
```

#### **Binary Search**

- · Key idea: to search a section of the array,
- Examine middle element
- Search either left or right half depending on whether desired word precedes or follows middle word alphabetically
- A *precondition* for binary search is that the list is sorted
  - The algorithm is not guaranteed (or required) to give the correct answer if the precondition is violated

/27/2005 (c) 2001-5, University of Washington 18-6

### Recursion • A method (function) that calls itself is recursive • Nothing really new here • Method call review: • Evaluate argument expressions • Allocate space for parameters and local variables of function being called • Initialize parameters with argument values • Then execute the function body • What if the function being called is the same one that is doing the calling? • Answer: no difference at all!

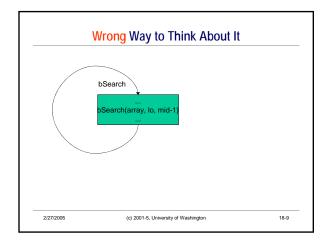

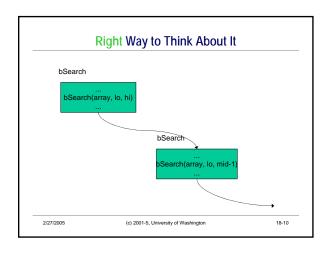

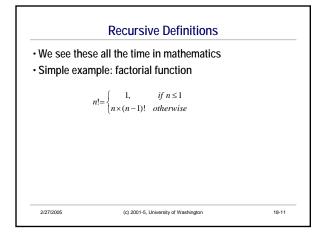

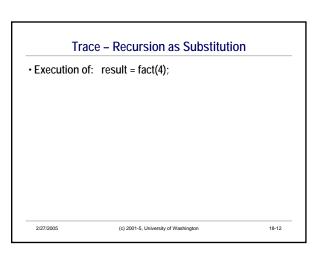

#### 

## Trace – Recursion as Method Calls • Execution of: result = fact(4); 2/27/2005 (c) 2001-5, University of Washington 18-14

### Recursive Cases, Base Cases, and Termination • A recursive definition needs to have two parts • One or more base cases that are not recursive if (n <= 1) { return 1; } • One or more recursive cases that handle a "smaller" instance of the problem else { return n \* fact(n-1); } • The recursive cases must "make progress" towards a base case • If not, or if no base case(s) – infinite recursion

```
Back to Binary Search - Real Java This Time
/** Return word loc. in the list or -1 if not found */
                                                                   · Which are the
int find(String word) { return bSearch(0, size-1); }

// Return location of word in words[lo..hi] or -1 if
                                                                        · Base case(s)?
// not found
int bSearch(String word, int lo, int hi) {
    // return -1 if interval lo..hi is empty if (lo > hi) { return -1; }
// search words[lo..hi]
                                                                       · Recursive case(s)?
     int mid = (lo + hi) / 2;
    int comp = word.compareTo(words[mid]);

if (comp = 0) { return mid; }

else if (comp < 0) {

return bSearch(word, lo, mid-1);

} else l' comp > 0 "/ {
                                                                   · How do the recursive case(s) make
                                                                      progress towards the base case(s)?
         return bSearch(word, mid+1, hi) ;
     2/27/2005
                                            (c) 2001-5, University of Washington
                                                                                                                      18-16
```

```
Trace execution of find("orange")

0 aardvark
1 apple
2 banana
3 cherry
4 kumquat
5 orange
6 pear
7 rutabaga
```

```
Trace

Trace execution of find("kiwi")

0 aardvark

1 apple
2 banana
3 cherry
4 kumquat
5 orange
6 pear
7 rutabaga
```

## Analysis of Binary Search Time (number of steps) per each recursive call: Number of recursive calls: Total time:

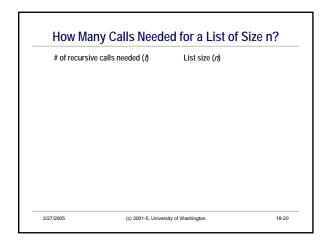

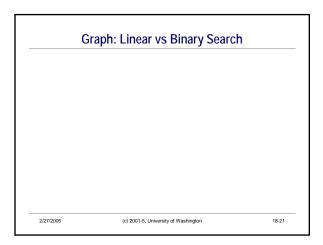

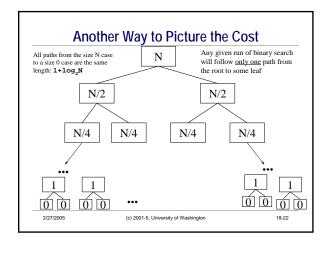

#### Linear Search vs. Binary Search What is incremental cost if size of list is doubled? Linear search: Binary search: Why is Binary search faster? The data structure is the same The precondition on the data structure is different: stronger Recursion itself is *not* an explanation One could code linear search using recursion, or binary search with a loop

(c) 2001-5, University of Washington

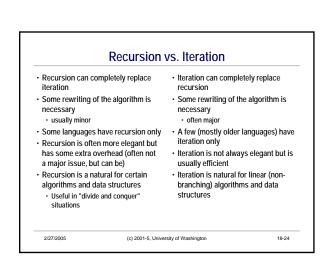

#### **Recursion Summary**

- Recursive definition: a definition that is (partially) given in terms of itself
- Recursive method (function): a method that is (partially) implemented by calling itself
- Need base case(s) and recursive case(s)
  - Recursive cases must make progress towards reaching a base case must solve "smaller" subproblems
- · Often a very elegant way to formulate a problem
  - Let the method call mechanism handle the bookkeeping behind the scenes for you
- · A powerful technique add it to your toolbag

2/27/2005

(c) 2001-5, University of Washington

18-25